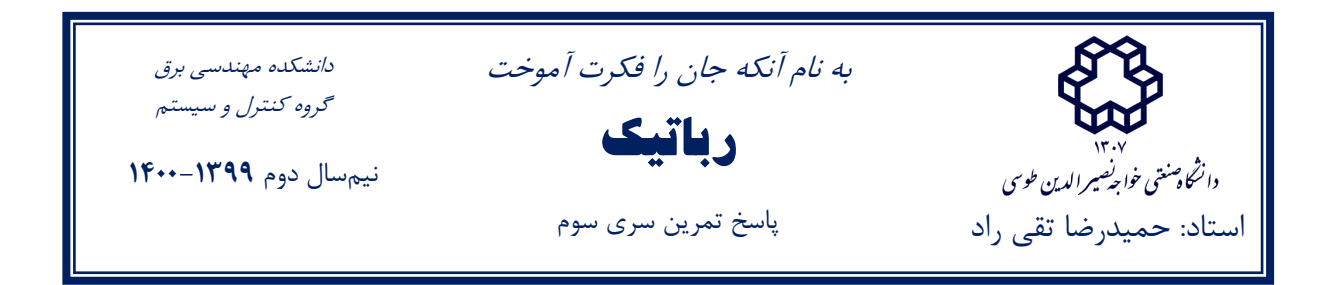

#### **Investigate the Maple codes first, then read this report.**

### **Case Study1:**

For the anthropomorphic arm, corresponding D-H parameters are as Table 1:

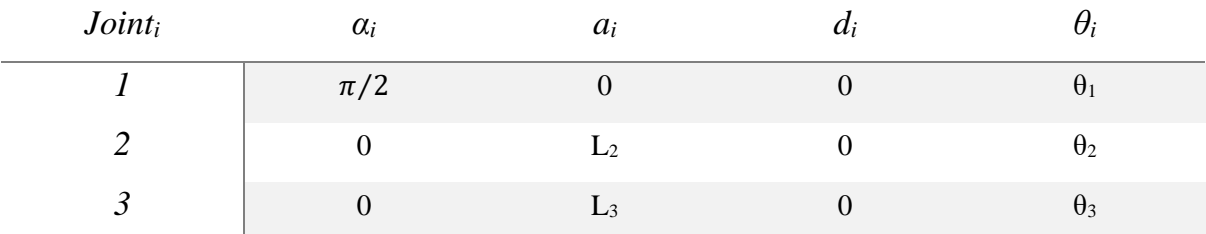

*Table 1 D-H parameters of anthropomorphic arm*

### **Transformation Matrices (DH parameters):**

 $T_{12} = T_1 T_2$  $T_{End-Effector} = T_{123} = T_1 T_2 T_3$ **Rotation Matrices:**

$$
R_1 = T_1(1..3,1...3)
$$
  
\n
$$
R_2 = T_{12}(1..3,1...3)
$$
  
\n
$$
R_3 = T_{123}(1..3,1...3)
$$

So, we have:

$$
R_1 := \begin{bmatrix} \cos(\theta_1) & 0 & \sin(\theta_1) \\ \sin(\theta_1) & 0 & -\cos(\theta_1) \\ 0 & 1 & 0 \end{bmatrix}
$$
  

$$
R_2 := \begin{bmatrix} \cos(\theta_1)\cos(\theta_2) & -\cos(\theta_1)\sin(\theta_2) & \sin(\theta_1) \\ \sin(\theta_1)\cos(\theta_2) & -\sin(\theta_1)\sin(\theta_2) & -\cos(\theta_1) \\ \sin(\theta_2) & \cos(\theta_2) & 0 \end{bmatrix}
$$

$$
R_3 := \begin{bmatrix} \cos(\theta_1)\cos(\theta_2 + \theta_3) & -\cos(\theta_1)\sin(\theta_2 + \theta_3) & \sin(\theta_1) \\ \sin(\theta_1)\cos(\theta_2 + \theta_3) & -\sin(\theta_1)\sin(\theta_2 + \theta_3) & -\cos(\theta_1) \\ \sin(\theta_2 + \theta_3) & \cos(\theta_2 + \theta_3) & 0 \end{bmatrix}
$$

Therefore, we may derive screw based jacobian, as follow:

$$
\mathbf{i} = 3, s_4 = [0, 0, 1]^T, s_{o_4} = [0, 0, 0]^T
$$
\n
$$
\mathbf{i} = 2, s_3 = R_2 [0, 0, 1]^T, s_{o_3} = s_{o_4} - R_3 [L_3, 0, 0]^T
$$
\n
$$
\mathbf{i} = 1, s_2 = R_1 [0, 0, 1]^T, s_{o_2} = s_{o_3} - R_2 [L_2, 0, 0]^T
$$
\n
$$
\mathbf{i} = 0, s_1 = [0, 0, 1]^T, s_{o_1} = s_{o_2} - R_1 [0, 0, 0]^T
$$

Finally:

$$
J_1 = [s_1, s_{o_1} \times s_1], J_2 = [s_2, s_{o_2} \times s_2], J_3 = [s_3, s_{o_3} \times s_3]
$$
  

$$
J = [J_1, J_2, J_3]
$$

Final result:

$$
J := \begin{bmatrix}\n0 & \sin(\theta_1) & \sin(\theta_1) \\
0 & -\cos(\theta_1) & -\cos(\theta_1) \\
1 & 0 & 0 \\
-L_3 \cos(\theta_2 + \theta_3) \sin(\theta_1) - \sin(\theta_1) L_2 \cos(\theta_2) & -(L_3 \sin(\theta_2 + \theta_3) + L_2 \sin(\theta_2)) \cos(\theta_1) & -L_3 \cos(\theta_1) \sin(\theta_2 + \theta_3) \\
\cos(\theta_1) L_2 \cos(\theta_2) + L_3 \cos(\theta_1) \cos(\theta_2 + \theta_3) & -(L_3 \sin(\theta_2 + \theta_3) + L_2 \sin(\theta_2)) \sin(\theta_1) & -L_3 \sin(\theta_1) \sin(\theta_2 + \theta_3) \\
0 & L_3 \cos(\theta_2 + \theta_3) + L_2 \cos(\theta_2) & L_3 \cos(\theta_2 + \theta_3)\n\end{bmatrix}
$$

#### **Second Method:**

 $J_{\nu} = Jacobian([X, Y, Z], [\theta_1, \theta_2, \theta_3])$  $J_{\nu} = Jacobian([X, Y, Z], [\theta_1, \theta_2, \theta_3])$  $J_{\nu} = Jacobian([X, Y, Z], [\theta_1, \theta_2, \theta_3])$  , use <u>Jacobian</u> command in <u>MATLAB</u> or <u>Maple</u>.  $J_w = [z_1, z_2, z_3]$ Where  $z_1 = R_1(1...3,3)$ ,  $z_2 = R_2(1...3,3)$ ,  $z_3 = R_3(1...3,3)$ . Finally:

$$
J = \begin{bmatrix} J_w \\ J_v \end{bmatrix}
$$

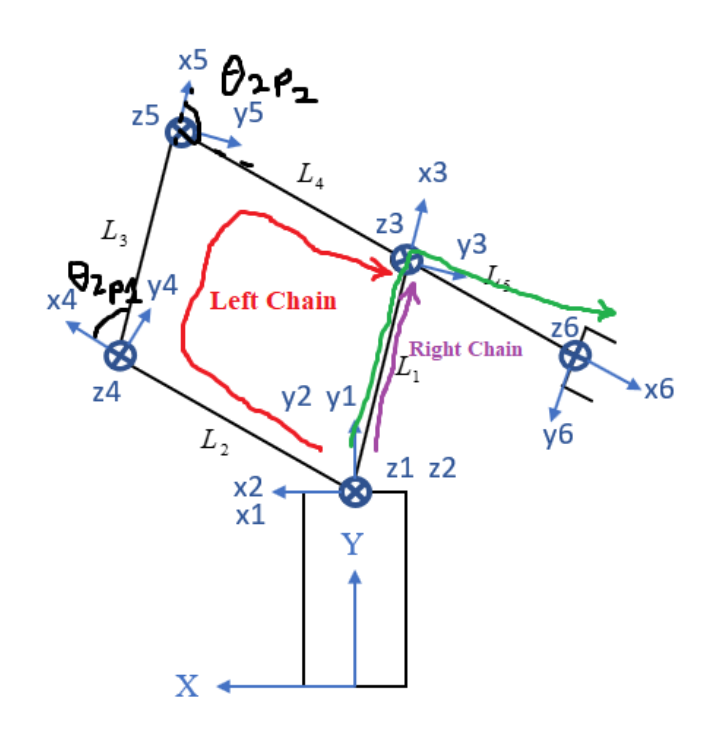

| $Joint_i$  | $\alpha_i$ | $a_i$ | $\mu_i$ | $\sigma_i$ |
|------------|------------|-------|---------|------------|
| $\Delta R$ | $-\pi/2$   |       |         |            |
| $2_R$      | $\pi/2$    |       |         | $\theta_1$ |
| $3_R$      |            | பு    |         | $\theta_3$ |

*Table 2 D-H parameters of right loop of parallelogram arm*

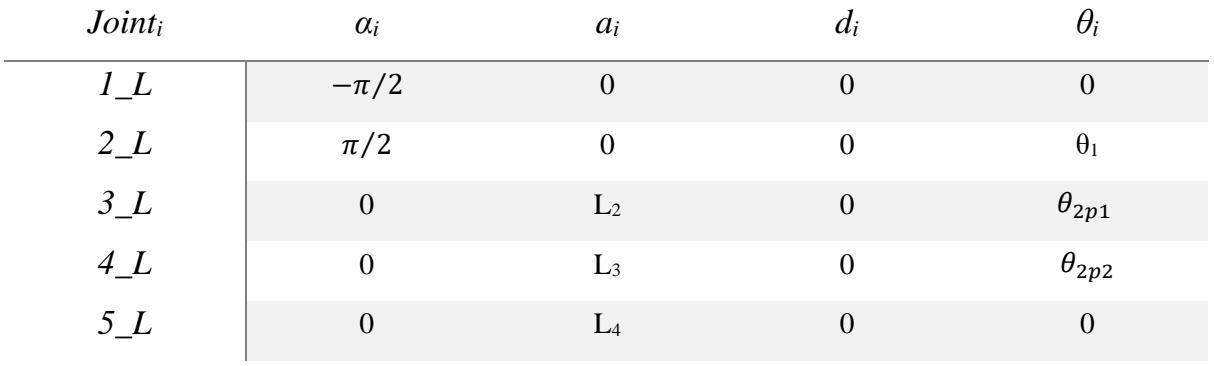

*Table 3 D-H parameters of left loop of parallelogram arm*

Left and right chain equality condition:  $\theta_{2p1} = \theta_3 - \theta_2$  $\theta_{2p2} = \pi - \theta_{2p1}$ 

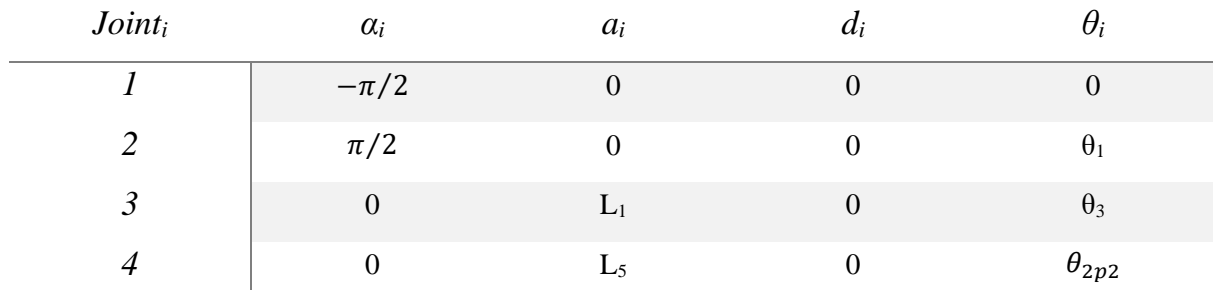

*Table 4 D-H parameters of end-effector*

#### **Method 1: Left Loop**

With proper kinematic analysis of left loop:

$$
R_1 := \begin{bmatrix} \cos(\theta_1)\cos(\theta_2) & -\cos(\theta_1)\sin(\theta_2) & \sin(\theta_1) \\ \sin(\theta_2) & \cos(\theta_2) & 0 \\ -\sin(\theta_1)\cos(\theta_2) & \sin(\theta_1)\sin(\theta_2) & \cos(\theta_1) \end{bmatrix}
$$

$$
R_2 := \begin{bmatrix} \cos(\theta_1)\cos(\theta_3) & -\cos(\theta_1)\sin(\theta_3) & \sin(\theta_1) \\ \sin(\theta_3) & \cos(\theta_3) & 0 \\ -\sin(\theta_1)\cos(\theta_3) & \sin(\theta_1)\sin(\theta_3) & \cos(\theta_1) \end{bmatrix}.
$$

$$
R_3 := \begin{bmatrix} -\cos(\theta_1)\cos(\theta_2) & \cos(\theta_1)\sin(\theta_2) & \sin(\theta_1) \\ -\sin(\theta_2) & -\cos(\theta_2) & 0 \\ \sin(\theta_1)\cos(\theta_2) & -\sin(\theta_1)\sin(\theta_2) & \cos(\theta_1) \end{bmatrix}
$$

$$
\dot{q}_{RL} = \left[\dot{\theta}_1, \dot{\theta}_2, \dot{\theta}_3 - \dot{\theta}_2, -(\dot{\theta}_3 - \dot{\theta}_2)\right]^T
$$

$$
\dot{q} = \left[\dot{\theta}_1, \dot{\theta}_2, \dot{\theta}_3\right]^T
$$

## 1. Angular part:

 $J_{w_1} = z_0 = [0, 1, 0]^T$ , according to base coordinate systesm  $J_{w_2} = z_1 = R_1(1...3,1...3)$  $J_{w_3} = z_2 = R_2(1...3,1...3)$ 

$$
J_{w_4} = z_3 = R_3(1 \dots 3, 1 \dots 3)
$$

$$
J_{w_{RL}} = [J_{w_1}, J_{w_2}, J_{w_3}, J_{w_4}]
$$
  
\n
$$
[J_{w_1}, J_{w_2}, J_{w_3}, J_{w_4}] [\dot{\theta}_1, \dot{\theta}_2, \dot{\theta}_3 - \dot{\theta}_2, -(\dot{\theta}_3 - \dot{\theta}_2)]^T = [J_{w_1}, J_{w_2} - J_{w_3} + J_{w_4}, J_{w_3} + J_{w_4}] [\dot{\theta}_1, \dot{\theta}_2, \dot{\theta}_3]^T
$$

So, final jacobian will be derived as:

$$
J_w = \left[ J_{w_1} J_{w_2} - J_{w_3} + J_{w_4} J_{w_3} + J_{w_4} \right]
$$

2. Linear part:

$$
P_{44} = [0,0,0]^T
$$
  
\n
$$
P_{34} = R_3 [L_5 + L_4, 0,0]^T + P_{44}
$$
  
\n
$$
P_{24} = R_2 [L_3, 0,0]^T + P_{34}
$$
  
\n
$$
P_{14} = R_1 [L_2, 0,0]^T + P_{24}
$$
  
\n
$$
P_{04} = [0,0,0]^T + P_{14}
$$

$$
J_{v_1} = [z_0 \times P_{04}], J_{v_2} = [z_1 \times P_{14}], J_{v_3} = [z_2 \times P_{24}], J_{v_4} = [z_3 \times P_{34}]
$$
  
\n
$$
J_{v_{RL}} = [J_{v_1}, J_{v_2}, J_{v_3}, J_{v_4}]
$$
  
\n
$$
[J_{v_1}, J_{v_2}, J_{v_3}, J_{v_4}] [\dot{\theta}_1, \dot{\theta}_2, \dot{\theta}_3 - \dot{\theta}_2, -(\dot{\theta}_3 - \dot{\theta}_2)]^T = [J_{v_1}, J_{v_2} - J_{v_3} + J_{v_4}, J_{v_3} + J_{v_4}] [\dot{\theta}_1, \dot{\theta}_2, \dot{\theta}_3]^T
$$

So, final jacobian will be derived as:

$$
J_{\nu} = \left[ J_{v_1} J_{v_2} - J_{v_3} + J_{v_4} J_{v_3} + J_{v_4} \right]
$$

Final Jacobian:

$$
J = \begin{bmatrix} J_w \\ J_v \end{bmatrix}
$$

$$
J := \begin{pmatrix}\n0 & \sin(\theta_1) & 0 \\
1 & 0 & 0 \\
-\sin(\theta_1) \left(-L_5 \cos(\theta_2) + L_1 \cos(\theta_3)\right) & L_5 \sin(\theta_2) \cos(\theta_1) & -L_1 \sin(\theta_3) \cos(\theta_1) \\
0 & -L_5 \cos(\theta_2) & L_1 \cos(\theta_3) \\
-\cos(\theta_1) \left(-L_5 \cos(\theta_2) + L_1 \cos(\theta_3)\right) & -L_5 \sin(\theta_1) \sin(\theta_2) & L_1 \sin(\theta_1) \sin(\theta_3)\n\end{pmatrix}
$$

## **Method 2: Right Loop**

$$
\dot{q}_{LL} = \begin{bmatrix} \dot{\theta}_1, \dot{\theta}_3, -(\dot{\theta}_3 - \dot{\theta}_2) \end{bmatrix}^T
$$

$$
\dot{q} = \begin{bmatrix} \dot{\theta}_1, \dot{\theta}_2, \dot{\theta}_3 \end{bmatrix}^T
$$

$$
R1 := \begin{bmatrix} \cos(\theta_1)\cos(\theta_3) & -\cos(\theta_1)\sin(\theta_3) & \sin(\theta_1) \\ \sin(\theta_3) & \cos(\theta_3) & 0 \\ -\sin(\theta_1)\cos(\theta_3) & \sin(\theta_1)\sin(\theta_3) & \cos(\theta_1) \end{bmatrix}
$$

$$
\begin{bmatrix} -\cos(\theta_1)\cos(\theta_2) & \cos(\theta_1)\sin(\theta_2) & \sin(\theta_1) \end{bmatrix}
$$

$$
R2 := \begin{bmatrix} -\cos(\theta_1) \cos(\theta_2) & \cos(\theta_1) \sin(\theta_2) & \sin(\theta_1) \\ -\sin(\theta_2) & -\cos(\theta_2) & 0 \\ \sin(\theta_1) \cos(\theta_2) & -\sin(\theta_1) \sin(\theta_2) & \cos(\theta_1) \end{bmatrix}
$$

1. Angular part:

 $J_{w_1} = z_0 = [0, 1, 0]^T$ , according to base coordinate systesm  $J_{w_2} = z_1 = R_1(1...3,1...3)$  $J_{w_3} = z_2 = R_2(1...3,1...3)$ 

$$
J_{w_{LL}} = [J_{w_1}, J_{w_2}, J_{w_3}]
$$
  
\n
$$
[J_{w_1}, J_{w_2}, J_{w_3}][\dot{\theta}_1, \dot{\theta}_3, -(\dot{\theta}_3 - \dot{\theta}_2)]^T = [J_{w_1}, J_{w_3}, J_{w_2} - J_{w_3}][\dot{\theta}_1, \dot{\theta}_2, \dot{\theta}_3]^T
$$

So, final jacobian will be derived as:

$$
J_w = \left[ J_{w_1}, J_{w_3}, J_{w_2} - J_{w_3} \right]
$$

# 2. Linear part:

$$
P_{33} = [0,0,0]^T
$$
  
\n
$$
P_{23} = R_2 [L_5, 0,0]^T + P_{33}
$$
  
\n
$$
P_{13} = R_1 [L_1, 0,0]^T + P_{23}
$$
  
\n
$$
P_{03} = 0 [0,0,0]^T + P_{13}
$$

$$
J_{v_1} = [z_0 \times P_{03}], J_{v_2} = [z_1 \times P_{13}], J_{v_3} = [z_2 \times P_{23}]
$$
  
\n
$$
J_{v_{LL}} = [J_{v_1}, J_{v_2}, J_{v_3}]
$$
  
\n
$$
[J_{v_1}, J_{v_2}, J_{v_3}][\hat{\theta}_1, \hat{\theta}_3, -(\hat{\theta}_3 - \hat{\theta}_2)]^T = [J_{v_1}, J_{v_3}, J_{v_2} - J_{v_3}][\hat{\theta}_1, \hat{\theta}_2, \hat{\theta}_3]^T
$$

So, final jacobian will be derived as:

$$
J_{\nu} = \left[ J_{\nu_1} J_{\nu_3} J_{\nu_2} - J_{\nu_3} \right]
$$

Final Jacobian:

$$
J = \begin{bmatrix} J_w \\ J_v \end{bmatrix}
$$
  
\n
$$
J := \begin{bmatrix} 0 & \sin(\theta_1) & 0 \\ 1 & 0 & 0 \\ -\sin(\theta_1) \left( -L_5 \cos(\theta_2) + L_1 \cos(\theta_3) \right) & L_5 \sin(\theta_2) \cos(\theta_1) & -L_1 \sin(\theta_3) \cos(\theta_1) \\ 0 & -L_5 \cos(\theta_2) & L_1 \cos(\theta_3) \\ -\cos(\theta_1) \left( -L_5 \cos(\theta_2) + L_1 \cos(\theta_3) \right) & -L_5 \sin(\theta_1) \sin(\theta_2) & L_1 \sin(\theta_1) \sin(\theta_3) \end{bmatrix}
$$

# **Project:**

$$
R_1 := \begin{bmatrix} \cos(\theta_1) & 0 & -\sin(\theta_1) \\ \sin(\theta_1) & 0 & \cos(\theta_1) \\ 0 & -1 & 0 \end{bmatrix}
$$
  

$$
R_2 = R_3 = \begin{bmatrix} \cos(\theta_1)\cos(\theta_2) & -\sin(\theta_1)\cos(\theta_1)\sin(\theta_2) \\ \sin(\theta_1)\cos(\theta_2) & \cos(\theta_1)\sin(\theta_1)\sin(\theta_2) \\ -\sin(\theta_2) & 0 & \cos(\theta_2) \end{bmatrix}
$$

• Screw based Jacobian:

$$
\mathbf{i} = 3, s_4 = [0, 0, 1]^T, s_{o_4} = [0, 0, 0]^T
$$
\n
$$
\mathbf{i} = 2, s_3 = R_2 [0, 0, 1]^T, s_{o_3} = s_{o_4} - R_3 [0, 0, d_3]^T
$$
\n
$$
\mathbf{i} = 1, s_2 = R_1 [0, 0, 1]^T, s_{o_2} = s_{o_3} - R_2 [0, 0, 0]^T
$$
\n
$$
\mathbf{i} = 0, s_1 = [0, 0, 1]^T, s_{o_1} = s_{o_2} - R_1 [0, L_1 + L_3, 0]^T
$$
\nFinally:\n
$$
J_1 = [s_1, s_{o_1} \times s_1], J_2 = [s_2, s_{o_2} \times s_2], J_3 = [[0, 0, 0]^T, s_3]
$$
\n
$$
J = [J_1, J_2, J_3]
$$

• DH Jacobian

$$
J_{w_1} = z_0 = [0, 0, 1]^T
$$
  
\n
$$
J_{w_2} = z_1 = R_1(1 ... 3, 1 ... 3)
$$
  
\n
$$
J_{w_3} = [0, 0, 0]^T
$$
  
\n
$$
J_w = [J_{w_1}, J_{w_2}, J_{w_3}]
$$

$$
P_{33} = [0,0,0]^T
$$
  
\n
$$
P_{23} = R_2[0,0,d_3]^T + P_{33}
$$
  
\n
$$
P_{13} = R_1[0,0,0]^T + P_{23}
$$
  
\n
$$
P_{03} = [0,0,L_1 + L_3]^T + P_{13}
$$
  
\n
$$
J_{v_1} = [z_0 \times P_{03}], J_{v_2} = [z_1 \times P_{13}], J_{v_3} = [z_2]
$$
  
\n
$$
J_v = [J_{v_1}, J_{v_2}, J_{v_3}]
$$

Finally:

$$
J = \begin{bmatrix} J_w \\ J_v \end{bmatrix}
$$

• Analytical Method:

 $J_{\nu} = Jacobian([X, Y, Z], [\theta_1, \theta_2, d_3])$  $J_{\nu} = Jacobian([X, Y, Z], [\theta_1, \theta_2, d_3])$  $J_{\nu} = Jacobian([X, Y, Z], [\theta_1, \theta_2, d_3])$ , use <u>Jacobian</u> command in <u>MATLAB</u> or <u>Maple</u>.

Finally:

$$
J := \begin{bmatrix}\n0 & -\sin(\theta_1) & 0 \\
0 & \cos(\theta_1) & 0 \\
\sin(\theta_1)\sin(\theta_2) d_3 \cos(\theta_1)\cos(\theta_2) d_3 \cos(\theta_1)\sin(\theta_2) \\
\cos(\theta_1)\sin(\theta_2) d_3 \sin(\theta_1)\cos(\theta_2) d_3 \sin(\theta_1)\sin(\theta_2) \\
0 & -\sin(\theta_2) d_3 \cos(\theta_2)\n\end{bmatrix}
$$